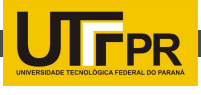

## INTEGRANDO DISPOSITIVOS ROBÓTICOS A AMBIENTES VIRTUAIS UTILIZANDO ARDUINO E UNITY3D

## Jeferson Fernando Guardezi<sup>1</sup>, Pedro Luiz de Paula Filho<sup>2</sup>, Hamilton Pereira da Silva<sup>3</sup>

Neste trabalho, propõe-se a utilização de dispositivos robóticos desenvolvidos com Arduino, integrando a um ambiente virtual baseado em Unity 3D, para vigilância e observação de ambientes reais, obtendo assim, melhor desempenho em atividades de vigilância.

O proposito de um sistema de vigilância, geralmente é o monitoramento de uma determinada área, seja por questões de segurança ou por estes ambientes apresentarem certa instabilidade. Geralmente o monitoramento é realizado através de câmeras espalhadas pelo local e exibidas em um monitor localizado em uma sala com um vigilante.

Ambientes que podem apresentar algum tipo de reação inesperada exigem que sejam tomadas algumas medidas em relação ao acontecimento, seja este, um ambiente de trabalho onde um funcionário esquece uma luz ligada, ou um equipamento que tenha ficado ligado de forma inapropriada, local onde há um vazamento de algum produto, ou até mesmo um ambiente que não permite que uma pessoa interaja pessoalmente, seja pela distância, ou pelo risco apresentado pelo recinto. O desenvolvimento de um dispositivo robótico juntamente a uma câmera e alguns sensores, permite que essa interação seja executada de forma remota, sem que o agente de vigilância corra os riscos apresentados pelo ambiente. (CRUZ, 2011)

{jefersonguardezi<sup>1</sup> ,plpf2044<sup>2</sup> ,hamilton.pereiradasilva<sup>3</sup>}@gmail.com

1,2,3Universidade Tecnológica Federal do Paraná

Para o desenvolvimento do robô, baseouse no trabalho proposto por Comb em [2010], que utiliza a plataforma de prototipagem eletrônica Arduino, permitindo o desenvolvimento da parte eletrônica do protótipo de forma ágil. O acionamento é realizado de forma diferencial realizado por dois servomotores conectados ao Arduino, que conectado a porta USB do computador recebe os comandos com as ações a serem tomadas, porém com a limitação de estar conectado ao computador, para solucionar este problema utilizou-se de um netbook, que por ser um computador leve pode ser colocado sobre o robô, e por possuir uma bateria de duração considerável, elimina a utilização de baterias externas para a alimentação do sistema.

Com o computador sendo levando sobre o robô, basta conectar uma câmera a ele, tornando tudo isso um único elemento. Para controlar este dispositivo de forma remota utilizou-se da tecnologia conhecida por sockets, que trabalha sob o protocolo de rede TCP/ IP, e é baseado na troca de mensagens entre um computador que opera com servidor e outro como cliente, sendo que para isto é conectado a uma rede e fica "escutando" em uma porta. Como o netbook presente no robô possui conexão com a rede wireless, será o

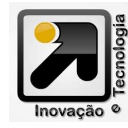

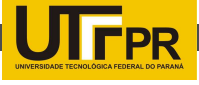

servidor da aplicação responsável pela movimentação e transmissão de imagens, sendo que para controla-lo, basta conectar o software cliente ao IP e porta definidos. (COME,2007).

Para facilitar a locomoção do dispositivo desenvolvido é proposto a integração a um ambiente virtual que possui as mesmas características do ambiente real, sendo que ao mover o robô no ambiente real, a mesma ação seja repetida em um ambiente virtual.

Com o avanço da tecnologia e o desenvolvimento de computadores com maior capacidade de processamento, a virtualização de ambientes tornou-se cada vez mais acessível, dentre as aplicações relacionadas à virtualização pode-se citar os museus virtuais, que permitem que eles sejam visitados mesmo estando a quilômetros de distância, como este tipo de tecnologia tornou-se cada vez mais frequente, surgiram diversas ferramentas que visam o desenvolvimento destes ambientes de forma ágil, sendo estas ferramentas de modelagem tridimensional e softwares para a integração destes modelos, com isso busca-se cada vez mais aproximar a realidade do virtual. (MACEDO,2005)

Sendo possível navegar dentro de um ambiente virtual semelhante ao real, e também através de um dispositivo robótico, interagir com o mundo real remotamente, propõem-se a integração dessas tecnologias, com o intuito de facilitar a locomoção do robô em um ambiente real, utilizando o ambiente virtual como uma ferramenta de navegação.

Com a utilização da Unity3D, que é um motor de jogos, tornando possível o desenvolvimento desta aplicação, sendo que, através desta, é possível desenvolver ambientes que permitem a interação de forma rápida e eficiente, desenvolveu-se um ambiente virtual semelhante à arquitetura da sala onde foram realizados os testes, e como na Unity é possível programar em linguagens de programação como C#, Lua, Java Script, desenvolveu-se um cliente de sockets, que se conecta ao robô, onde todos os comandos que são enviados são replicados para o ambiente virtual.

O uso do ambiente virtual contribui de forma significativa para este projeto, auxiliando na navegação do protótipo e com essa integração, adentrar em dois mundos distintos de forma integrada, o real e o virtual.

## **REFERÊNCIAS**

CRUZ, B. Desenvolvimento de uma aplicação embarcada em celular controlando robô via Wi-Fi." Revista Brasileira de computação aplicada, 7 de Março de 2011: 43-52.

COMB, G. Making Robots With the Arduino. Servo Magazine, 2010: 52-57.

COME, D., E. Redes de computadores e Internet, 4,Bookman, São Paulo, 2007.

MACEDO, D., COZZ, S., A realidade virtual na museologia: uma análise das vantagens e desvantagens para o turismo cultural, Rev. Cent. Ciênc. Admin., Fortaleza, v. 11, n. 2, p. 229-240, dez. 2005.

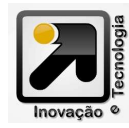